### Restore Deleted Invoices

Last Modified on 05/12/2022 1:09 pm CDT

If you delete an invoice or recurring invoice in error, you can restore it. When you restore an invoice, it is restored to its original status. Click a link below to jump to a topic.

## Display Deleted Invoices

Before you can view and restore your deleted invoices, you must update your page settings to show deleted invoices. To do so:

- 1. From the menu to the left, click Accounting.
- 2. Click Income.
- 3. Enter your Accounting PIN and click Go.

Note: If you do not have an Accounting PIN set, you are prompted to set one.

- 4. Click Filters in the top-right corner.
- 5. Select Include Deleted Invoices. Deleted invoices are now included in the invoices list. These rows are highlighted in red, so you can easily find them.

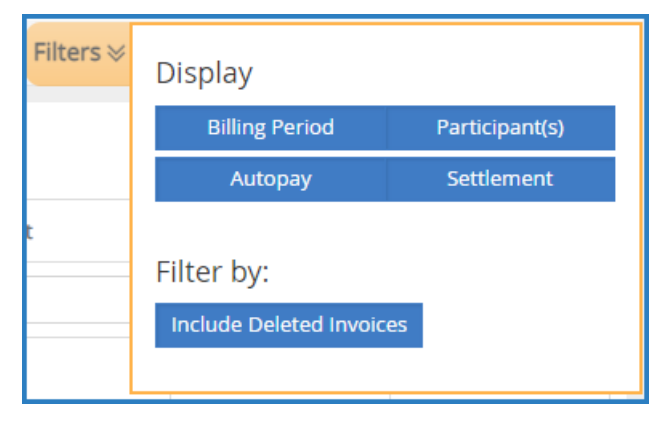

6. Click Filters again to hide the display options.

#### [Return](https://help.kidkare.com/help/restore-deleted-invoices#top) to Top

### Restore a Deleted Invoice

- 1. From the menu to the left, click Accounting.
- 2. Click Income.
- 3. Enter your Accounting PIN and click Go.

Note: If you do not have an Accounting PIN set, you are prompted to set one.

- 4. Click the Status drop-down menu and select Deleted. Only deleted invoices display.
- 5. Click the invoice to restore. The View Invoice page opens.
- 6. Click the Invoice Actions drop-down menu and select Restore.
- 7. At the Are You Sure prompt, click Restore. The invoice is restored to its original status.

# Restore a Deleted Recurring Invoice

- 1. From the menu to the left, click Accounting.
- 2. Click Income.
- 3. Enter your Accounting PIN and click Go.

Note: If you do not have an Accounting PIN set, you are prompted to set one.

- 4. Click and select Recurring Invoices. The Recurring Invoices page opens.
- 5. Click the Status drop-down menu and select Deleted. Only deleted invoices display.
- 6. Click the invoice to restore.
- 7. At the Are You Sure prompt, click Restore. The recurring invoice is restored to its original status.

[Return](https://help.kidkare.com/help/restore-deleted-invoices#top) to Top